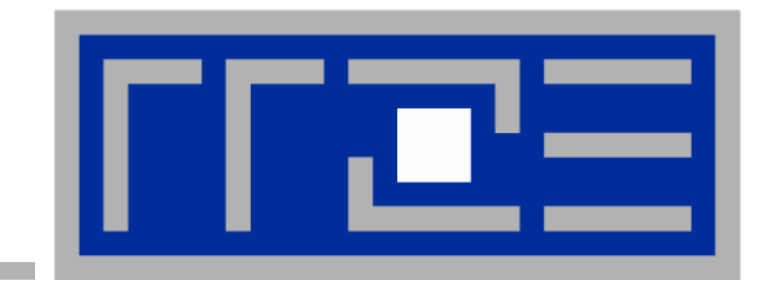

# **Intel Cluster OpenMPTM**

**Georg Hager Regionales Regionales Rechenzentrum RechenzentrumErlangen Erlangen Universität Erlangen-Nürnberg** 

**HLRS Parallel Tools Workshop HLRS Parallel Tools Workshop 09./10.07.2007 09./10.07.2007**

## **Outline**

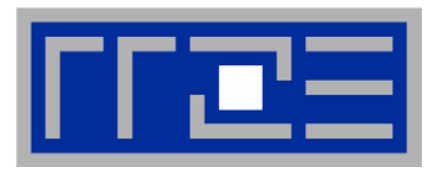

- $\mathbf{m}$ **What is it?**
- $\mathbb{R}^2$ **Process Model & Sharability**
- $\mathbb{R}^2$ **Consistency Protocol**
- $\mathbf{r}$ **Compiler Options**
- $\mathbf{r}$ **Running a Cluster OpenMP Program**

### **Benchmarks**

- $\mathcal{L}$ **Low-level**
- **COL Heat Conduction**
- m. **Lattice-Boltzmann Code**

### **Introductory material provided by Jim Cownie and Larry Meadows of Intel**

## **What is it?**

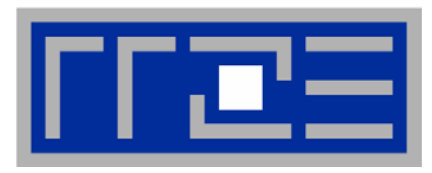

- **Cluster OpenMP supports running OpenMP code on the nodes of a cluster**
	- **Compiler extensions and runtime library**
- $\mathbb{R}^2$  **Part of Intel compilers since version 9.1**
	- **Separate license required**
- **"Shared memory" structure is simulated in software**
- $\mathbf{r}$  **Pros**
	- **All the good things from OpenMP + ccNUMA…** ☺
	- $\mathcal{L}$ **Memory bandwidth, automatic page replication/migration**
	- Г **Inexpensive hardware a.o.t. OpenMP on shared memory**
- $\mathcal{L}_{\mathcal{A}}$  **Cons**
	- **Synchronization very expensive**
	- $\mathcal{C}$ **Remote access very expensive**
	- $\mathbb{R}^2$ **Sharability sometimes not recognized by compiler**
	- $\overline{\phantom{a}}$ **False sharing on page basis is catastrophic for performance**

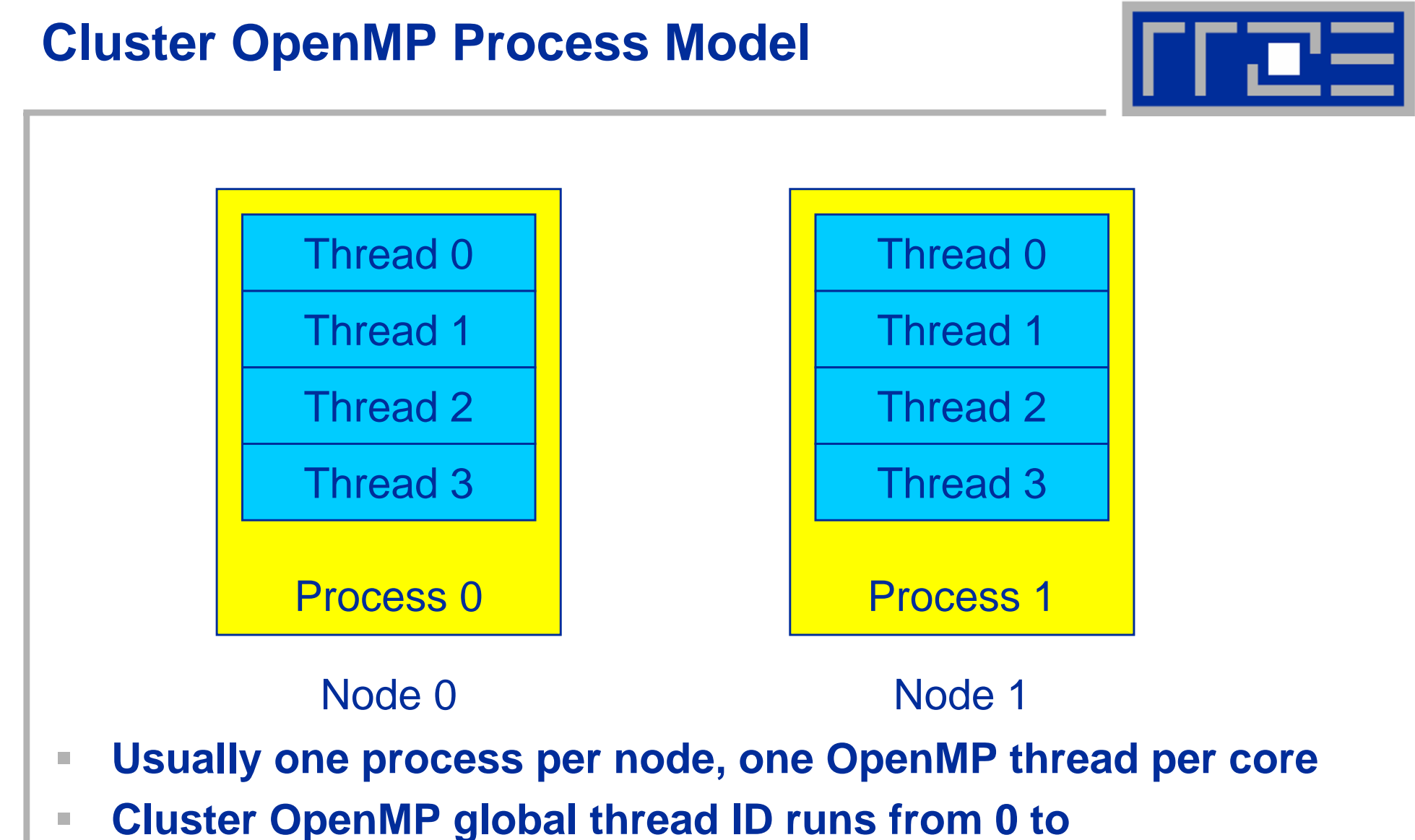

- **(number of nodes)x(threads per node)**
- $\mathcal{L}_{\mathcal{A}}$ **"Hybrid" programming in disguise**

### **Cluster OpenMP Memory Model**

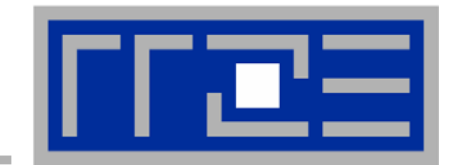

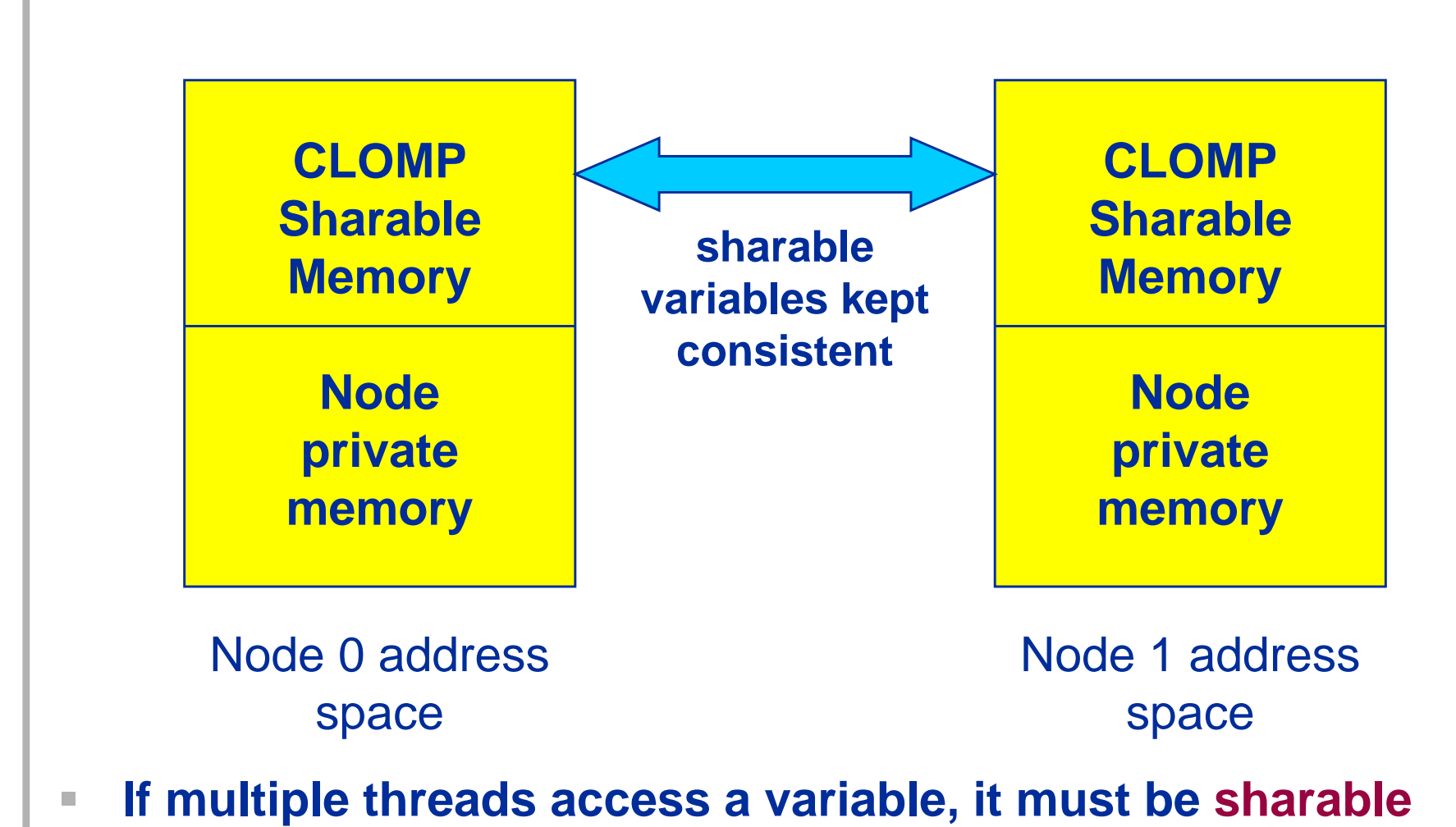

 $\mathbf{u}$  **A sharable variable must be allocated in the sharable reagion of address space**

### **Cluster OpenMP Sharability**

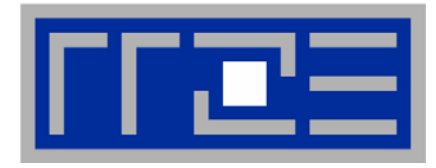

- **OpenMP shared data must be made sharable in Cluster OpenMP**
	- **implicitly (by compiler)**
	- **explicitly (by options or directives)**

```
#pragma intel omp sharable(a) // C/C++
```

```
!dir$ omp sharable(a) ! Fortran
```
- $\mathbb{R}^2$  **No single system image**
	- $\overline{\phantom{a}}$ **No shared file pointers**
	- **No shared sockets**
	- **… or any other shared OS resources**

### **Made Sharable by the Compiler**

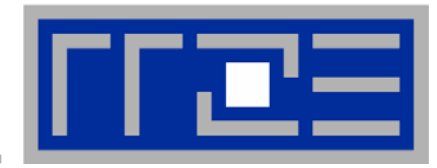

 $\mathbf{m}$  **Routine-local stack variables within the scope of the routine**

```
void func(void) {
    int a;
    ...#pragma omp parallel shared(a)
```
 $\mathcal{L}$  **Call by value parameters inside the scope of the called routine**

```
void func(int a) {
    ...#pragma omp parallel shared(a)
```
### **Making Fortran Data Sharable**

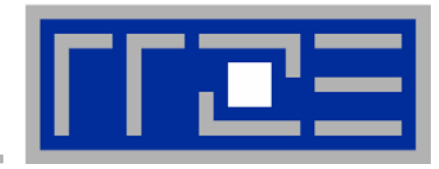

**Fortran COMMON blocks: common /BLK/ a(100)**

**by directive !dir\$ omp sharable (/BLK/) by compiler option -clomp-sharable-commons**

**Fortran local SAVE**

```
 data: real a(100)
save a
```
**by directive !dir\$ omp sharable(a) by compiler option -clomp-sharable-localsaves**

 $\mathcal{L}_{\mathcal{A}}$ **Fortran Module variables: module m**

**real a(100)**

**by directive !dir\$ omp sharable(a) by compiler option -clomp-sharable-modvars**

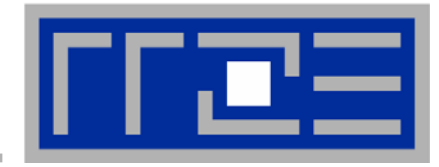

#### $\mathbb{R}^2$ **Fortran: by directive**

```
use omp_lib
real, allocatable :: a(:)
!dir$ omp sharable(a)
```

```
allocate a(size)
```
m. **C: substitutes for malloc()/free()**

```
#include <omp.h>
void *ptr;
ptr = kmp_sharable_malloc(size);
ptr = kmp_sharable_realloc(size);
ptr = kmp_sharable_calloc(n,size);
kmp_sharable_free(ptr);
```
## **Dynamic C++ Data**

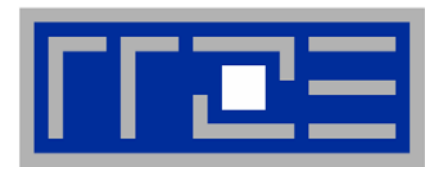

- $\mathbb{R}^2$ **#include <kmp\_sharable.h>**
- $\overline{\phantom{a}}$  **All objects of a class A become sharable by inheriting from class kmp\_sharable\_base:**

**class A : public kmp\_sharable\_base {...};**

 $\mathcal{L}$ **Make a single dynamic object sharable:**

```
A *ptr = new (kmp_sharable) A;
```
**Sharable STL containers:**

**vector<int,kmp\_sharable\_allocator<int> > \*ptr <sup>=</sup> new (kmp\_sharable) vector<int, kmp\_sharable\_allocator<int> >;**

10.07.2007georg.hager@rrze.uni-erlangen.de Cluster OpenMP 10

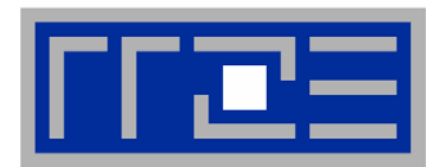

- **For static and stack data**
	- **-cluster-openmp -clomp-sharable-propagation –ipo**

**detects variables which should be sharable at link time:**

**fortcom: Warning: Sharable directive should be inserted by user as `!dir\$ omp sharable(n)' in file … line …**

 $\blacksquare$ **For dynamic data**

> **use KMP\_DISJOINT\_HEAPSIZE=<size> shell variable to provoke segfaults on non-sharable heap data which is used in a shared way**

10.07.2007georg.hager@rrze.uni-erlangen.de Cluster OpenMP 11

## **A Simple Cluster OpenMP Program**

```
#include <omp.h>
static int a;
#pragma intel omp sharable(a)
int main()
{
  a = 0;
#pragma omp parallel
  {
#pragma omp critical
    a++;
  }
 printf("%d should equal %d\n",
         omp_get_max_threads(), a);
}
```
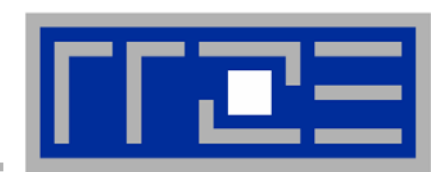

## **Compiling and Running**

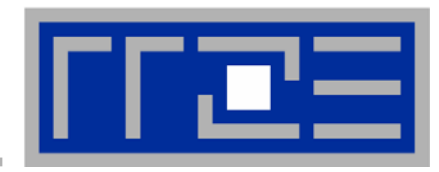

- $\mathbf{r}$ **Compile: icc –cluster-openmp test.c**
- $\blacksquare$  **Write kmp\_cluster.ini file with details on how to run the binary:**
	- **--hostfile=./hosts --process\_threads=4**
	- **--launch=ssh --sharable-heap=200000000**
	- **--transport=dapl --adapter=OpenIB-cma**

m. **./a.out**

#### **Latency Galore: Vector Triad (Woodcrest 3GHz) A(:) = B(:)+C(:)\*D(:)**

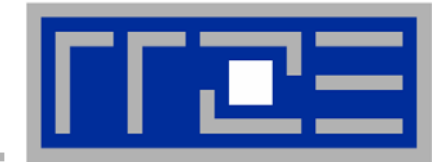

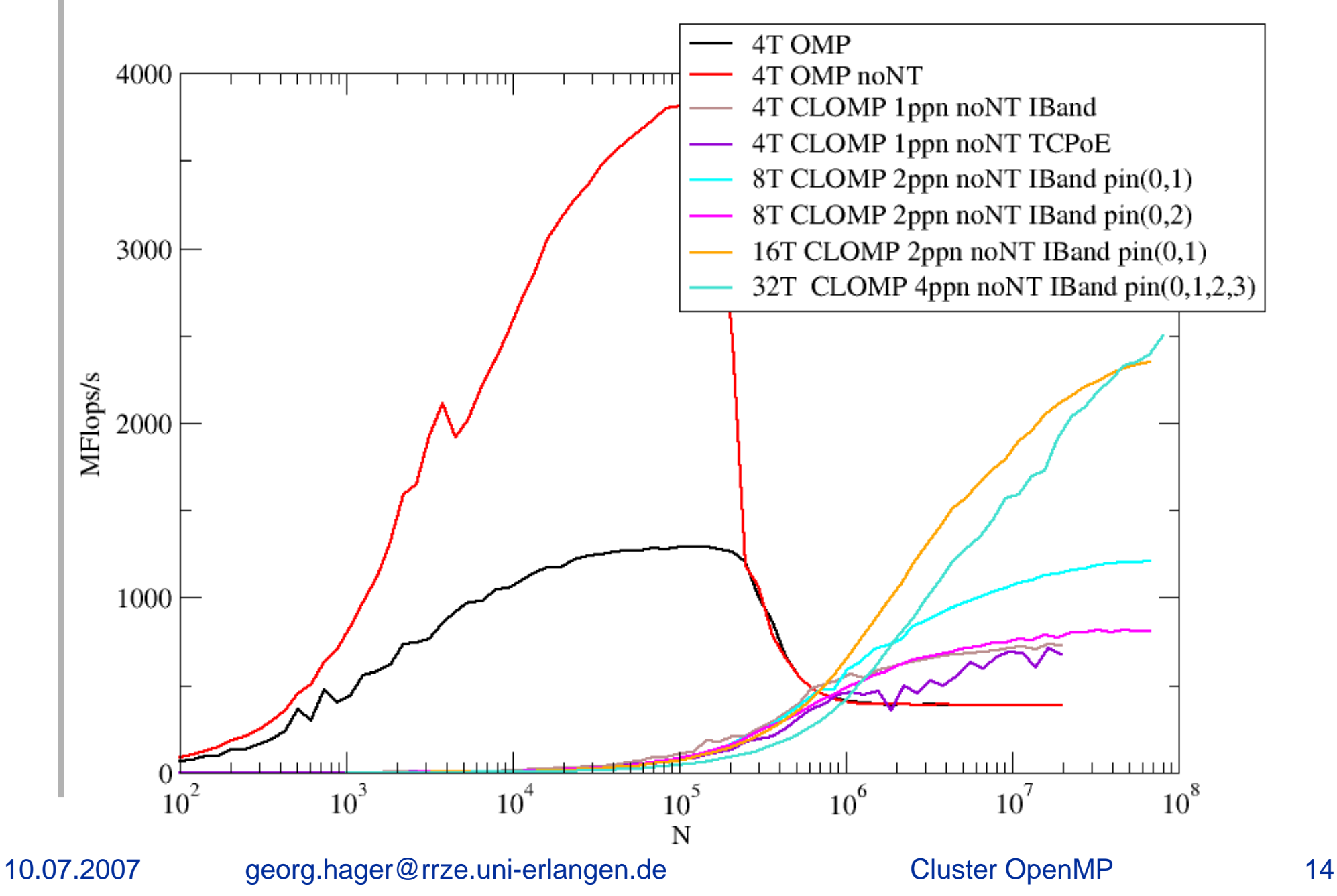

## **Heat Conduction Example**

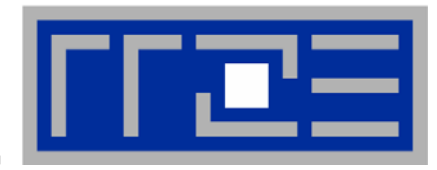

#### $\mathcal{L}$  **Simple 2D finite difference solver for heat conduction equation**

```
!$OMP parallel do private(dphi,i) reduction(max:dphimax) 
schedule(static)
    do k=1,kmax-1
        do i=1,imax-1
           dphi=(phi(i+1,k,t0)+phi(i-1,k,t0)- &
                    2.0_8*phi(i,k,t0))*dy2i &
                +(phi(i,k+1,t0)+phi(i,k-1,t0)- &
                    2.0_8*phi(i,k,t0))*dx2i
           dphi=dphi*dt
           dphimax=max(dphimax,abs(dphi))
           phi(i,k,t1)=phi(i,k,t0)+dphi
        enddoenddo!$OMP end parallel do
```
### **Communication vs Computation 4000x4000 Grid**

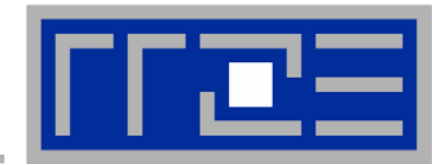

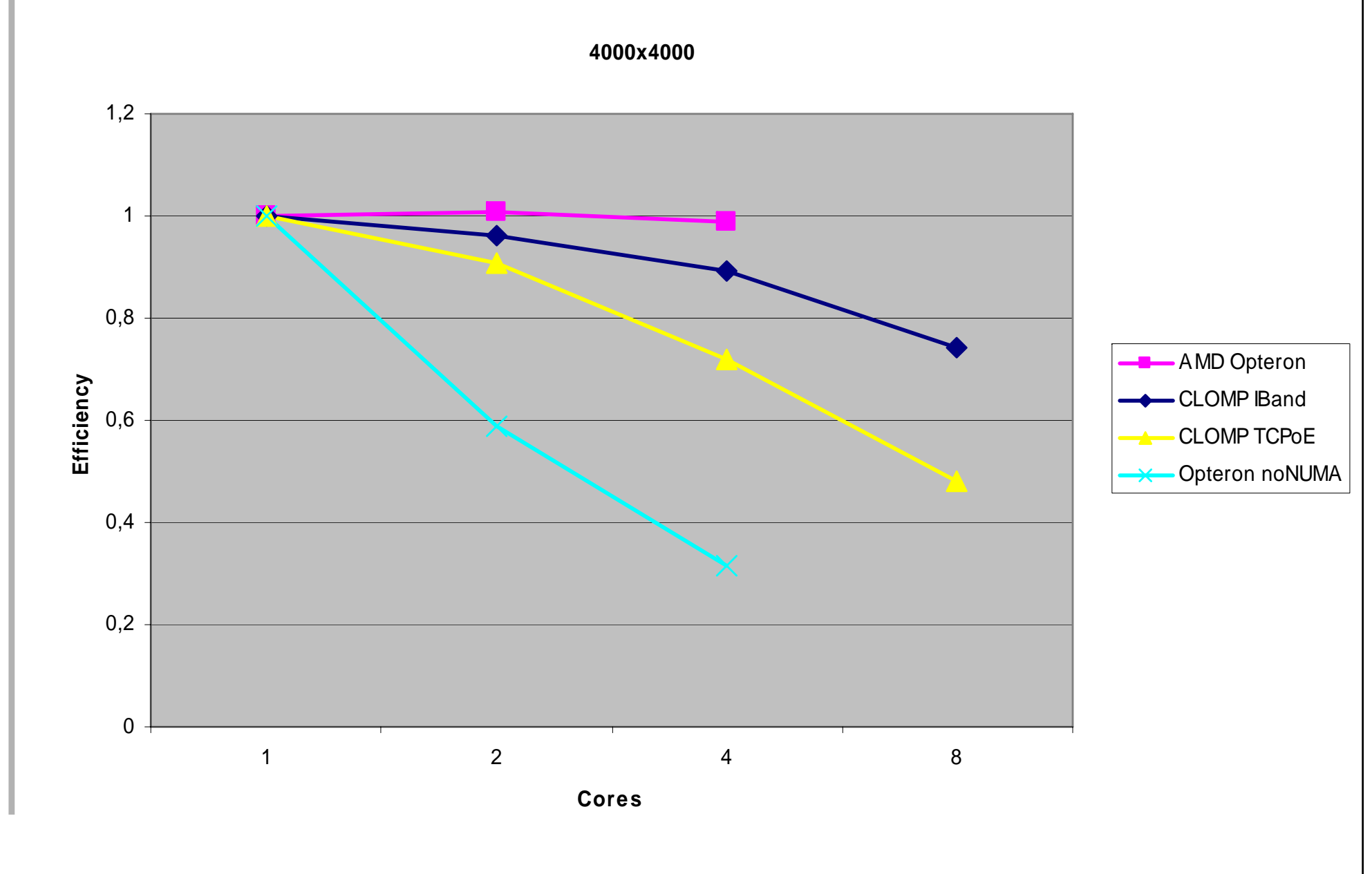

#### 10.07.2007

georg.hager@rrze.uni-erlangen.de 16 Cluster OpenMP 16

#### **Communication vs. Computation Favourable Case**

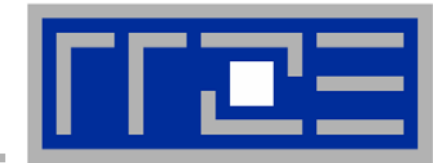

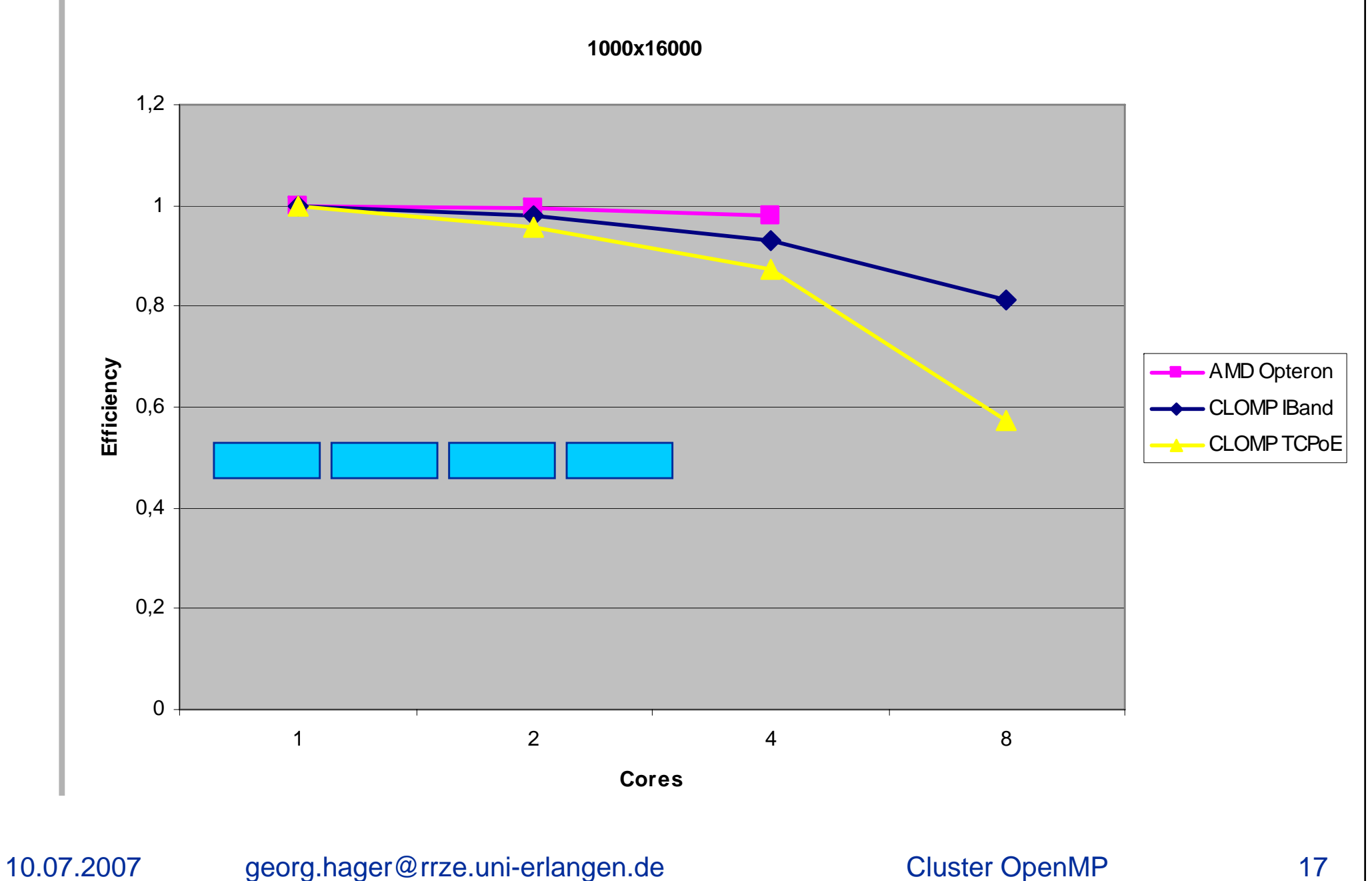

#### **Communication vs. Computation Unfavourable Case**

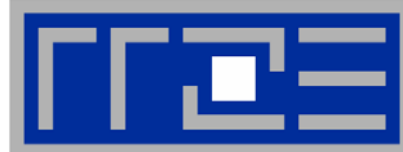

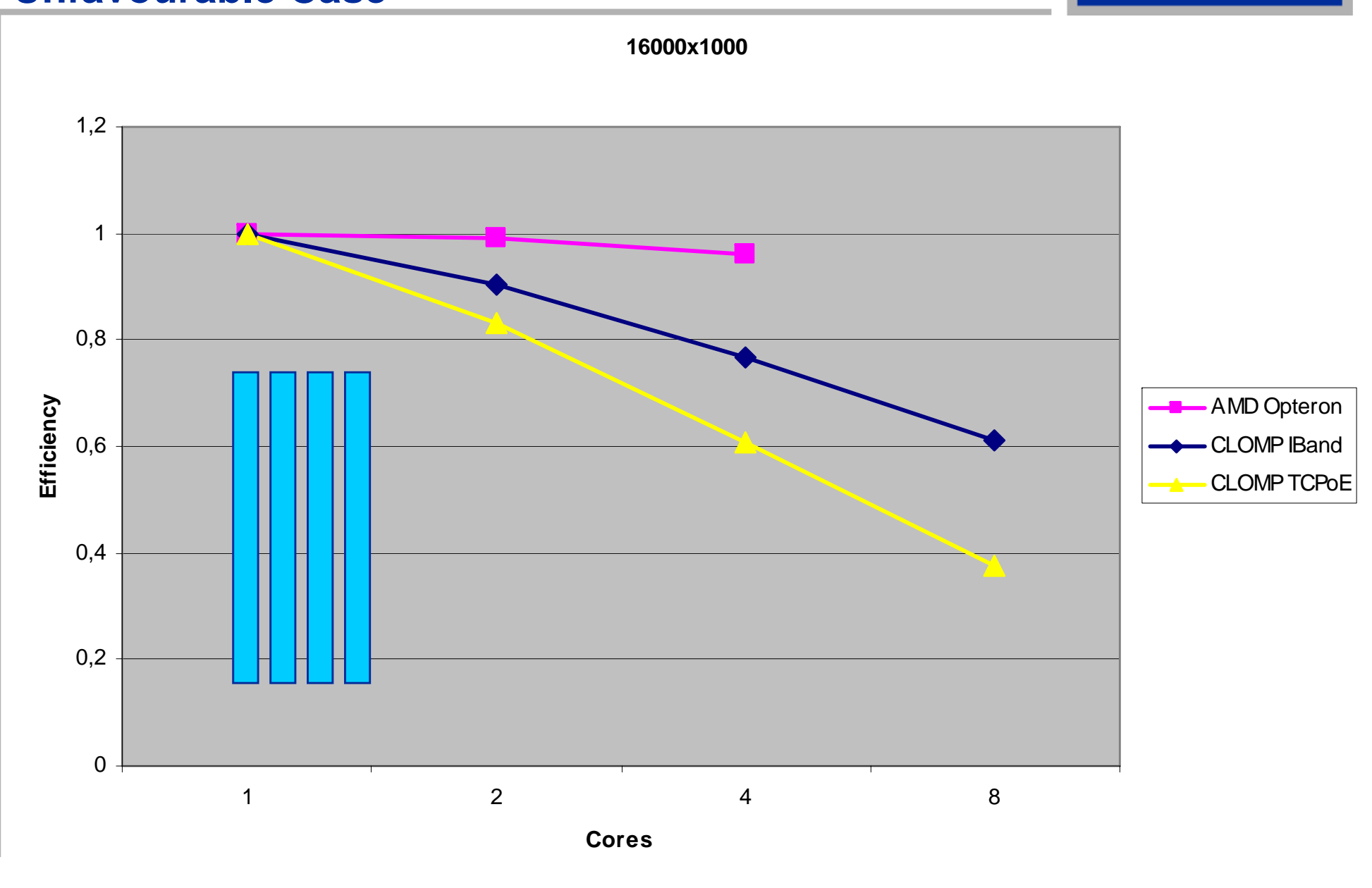

10.07.2007

georg.hager@rrze.uni-erlangen.de Cluster OpenMP 18

#### **Communication vs. Computation Good Problem Sizes**

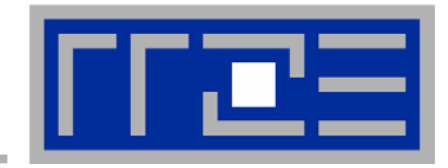

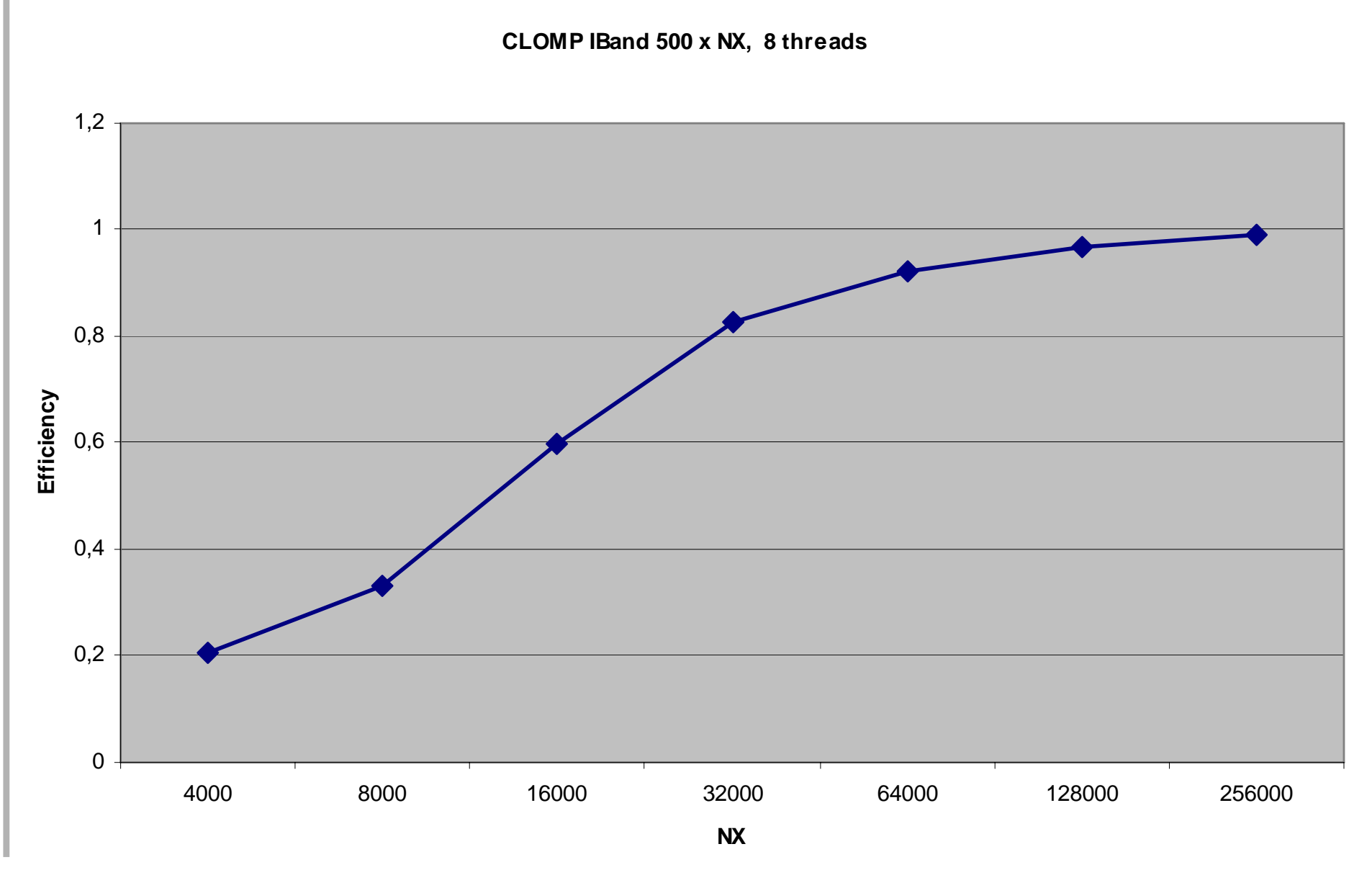

10.07.2007

georg.hager@rrze.uni-erlangen.de Cluster OpenMP 19

## **Application: Lattice Boltzmann Method**

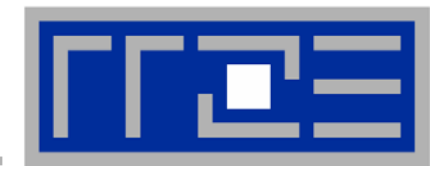

### **Numerical Method for Simulation of Fluids**

#### **Stream-Collide (Pull-Method)**

Get the distributions from the neighboring cells in the source array and store the relaxated values to one cell in the destination array

#### **Collide-Stream (Push-Method)**

Take the distributions from one cell in the source array and store the relaxated values to the neighboring cells in the destination array

 $TN_{11}$ 

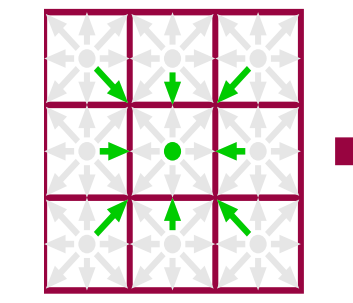

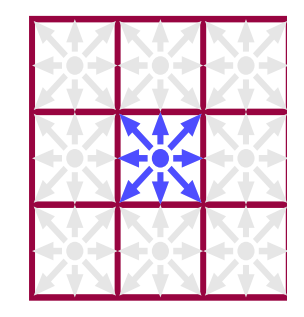

#### **source**  $\Omega$  destination

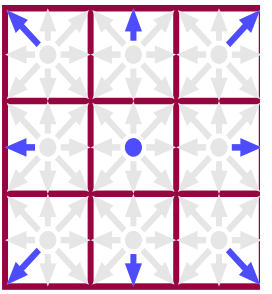

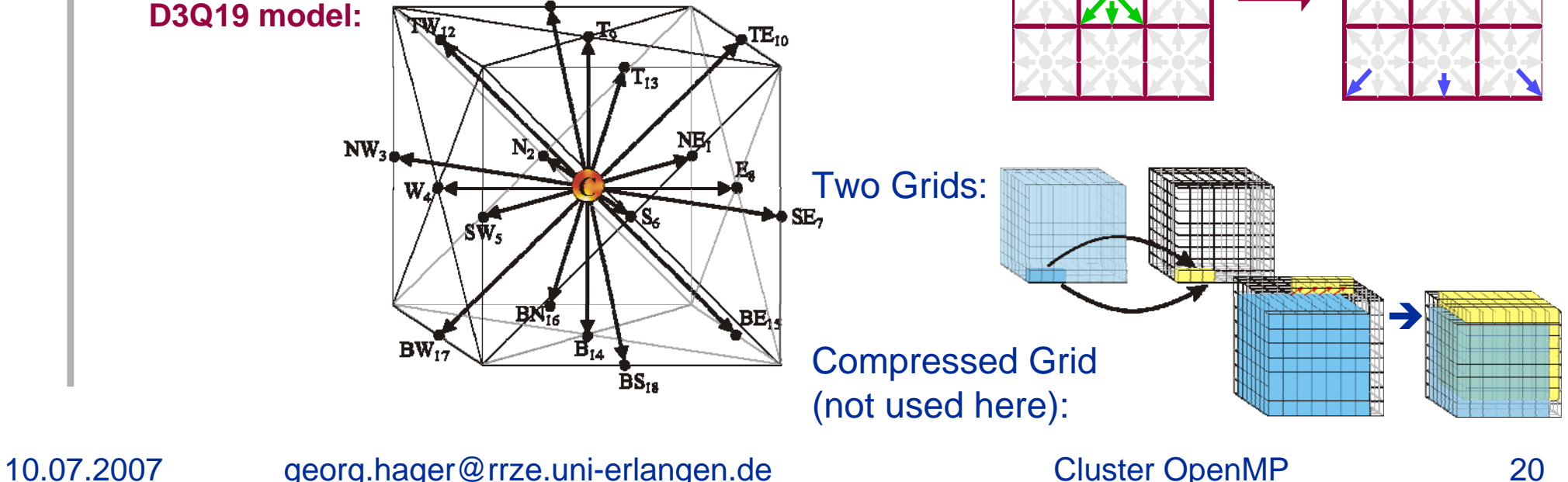

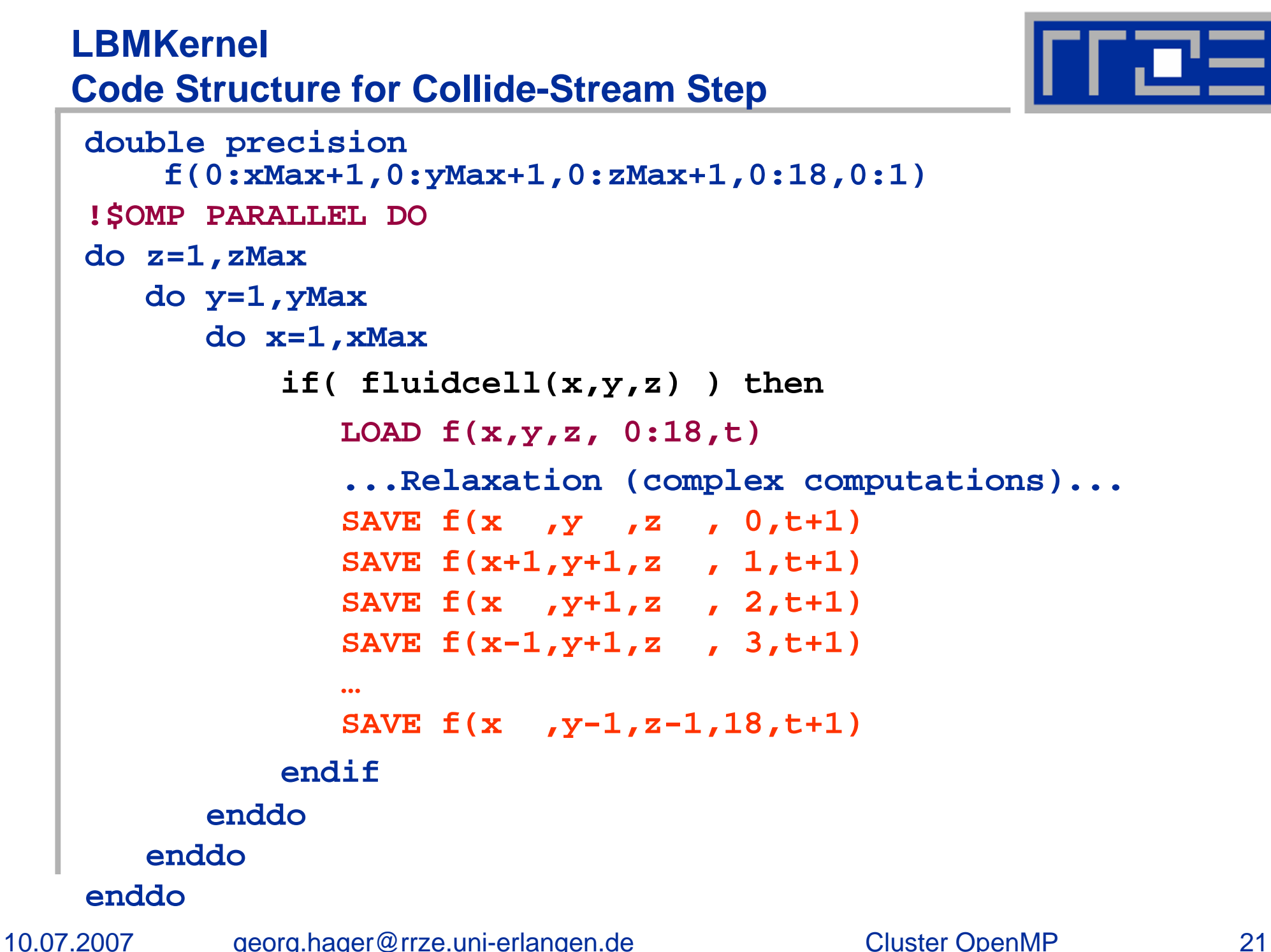

### **LBMKernel**

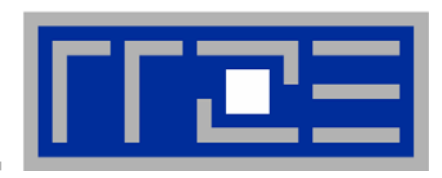

- $\mathcal{L}_{\mathcal{A}}$ **Scalability beyond 2 nodes was very bad with standard code**
- $\overline{\phantom{a}}$  **proper choice of geometry (long thin channel) can restore scalability**
	- **not a general solution**
- $\mathcal{L}_{\mathcal{A}}$  **Solution: bounceback (boundary) routine was not properly optimized for local access**
	- **on ccNUMA, this is a negligible effect for small obstacle density (n2)**
	- **on CLOMP, it is devastating**
- $\mathcal{L}_{\mathcal{A}}$  **Still: indexing has significant impact on performance**
	- Τ **"push" vs. "pull" algorithm**
	- **parallelized dimension should be the outermost one to minimize false sharing: (i,j,v,t,k) better than (I,j,k,v,t)**
- $\mathcal{L}_{\mathcal{A}}$ **Might profit from ghost layers, but is this still OpenMP???**

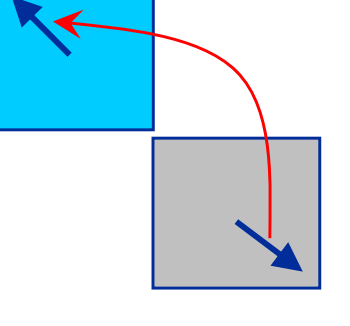

### **Influence of Bounceback and Push vs. Pull for 128x64x128 and (i,j,k,v,t) layout**

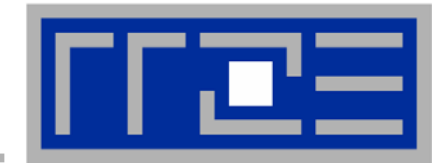

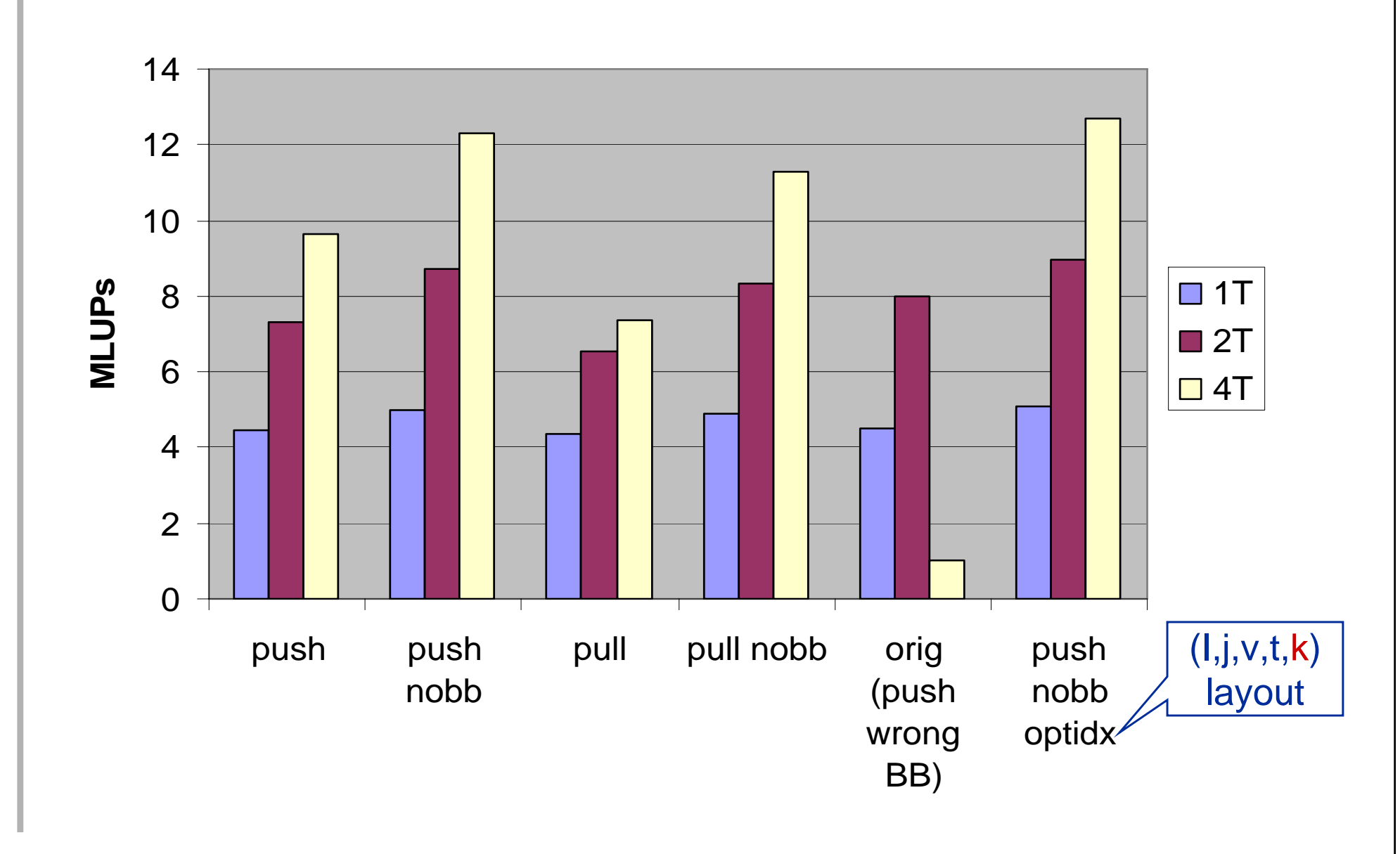

10.07.2007

### **Cluster OpenMP Wrap-Up**

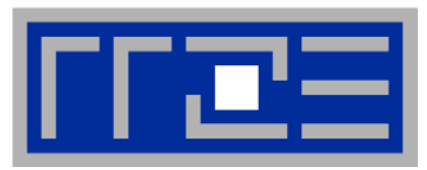

- $\mathcal{L}$ **Interesting model, fun to play with**
- $\overline{\phantom{a}}$ **Crucial to get the right IB setup**
- $\mathbf{m}$  **Benefits**
	- $\mathcal{L}$ **Improved memory bandwidth**
	- $\mathbf{u}$ **Inexpensive hardware**
- $\mathcal{C}^{\mathcal{A}}$  **Drawbacks**
	- $\overline{\phantom{a}}$ **Huge latency penalties**
	- $\blacksquare$ **Communication vs. Computation**
	- $\mathcal{L}_{\mathcal{A}}$ **Large memory footprint**
- $\blacksquare$ **"Minimalistic" MPI?**

### **Hands-On**

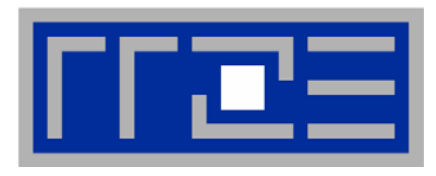

- $\overline{\phantom{a}}$ **qsub –l nodes=2:dgrid,walltime=01:00:00 –I –X**
- **module load compiler/intel-10.0**
- **cd CLOMP/exa1**
- **cp \$PBS\_NODEFILE hosts**
- $\blacksquare$  **echo "--process\_threads=1 --launch=ssh \**
	- **--hostfile=hosts" > kmp\_cluster.ini**

```
\mathbb{R}^n Then either:
```

```
ifort -cluster-openmp f_ex1.f
  oricc –cluster-openmp c_ex1.c
 ./a.out
```
**a= 2. It should be 2.**